# $\mathbb{I}$  $\mathbb{I}$ L  $\frac{1}{2}$

## **CONTENTS**

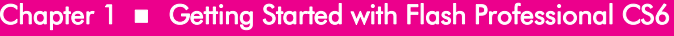

 $\mathbf{1}$ 

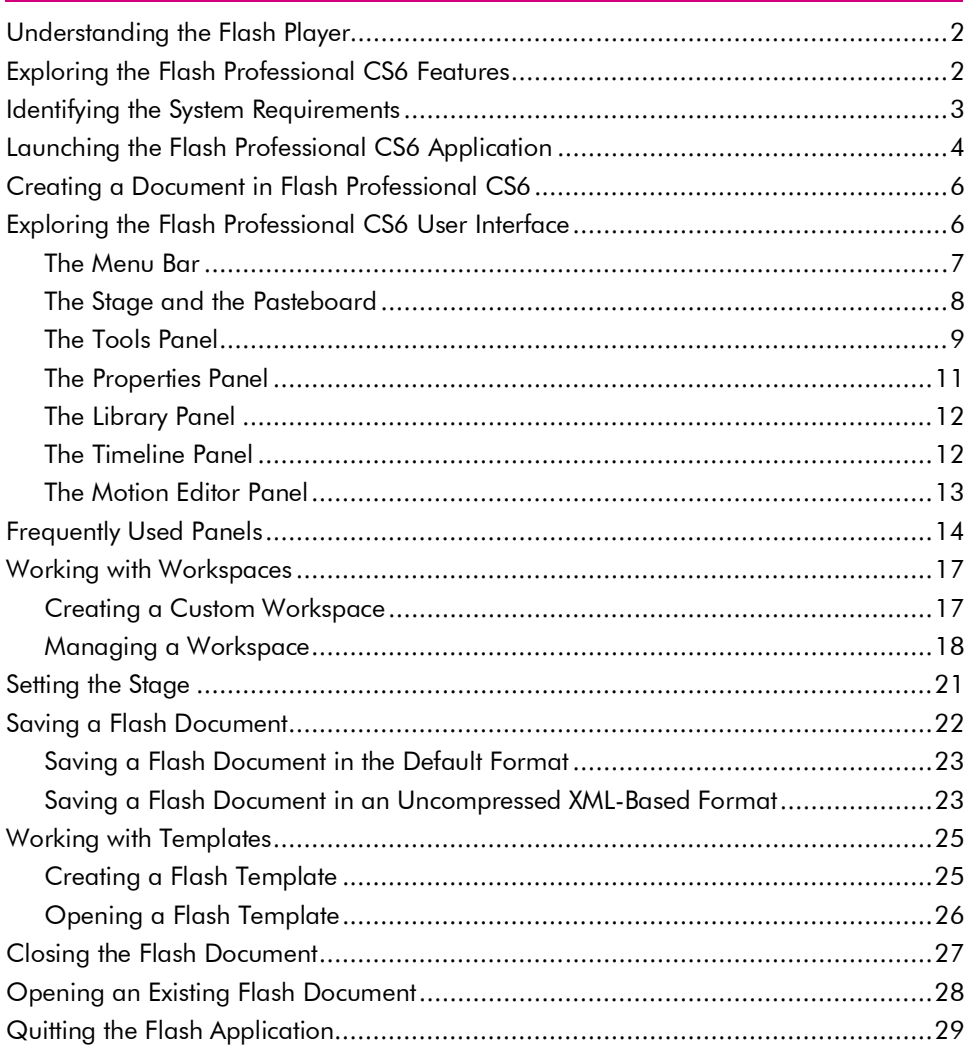

## Chapter 2 Working with the Tools Panel

31

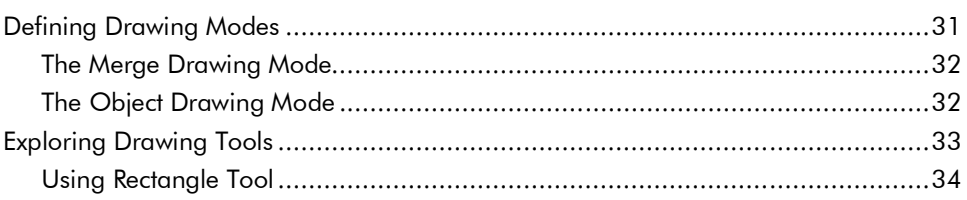

### Flash CS6 in Simple Steps \_

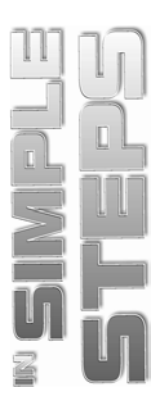

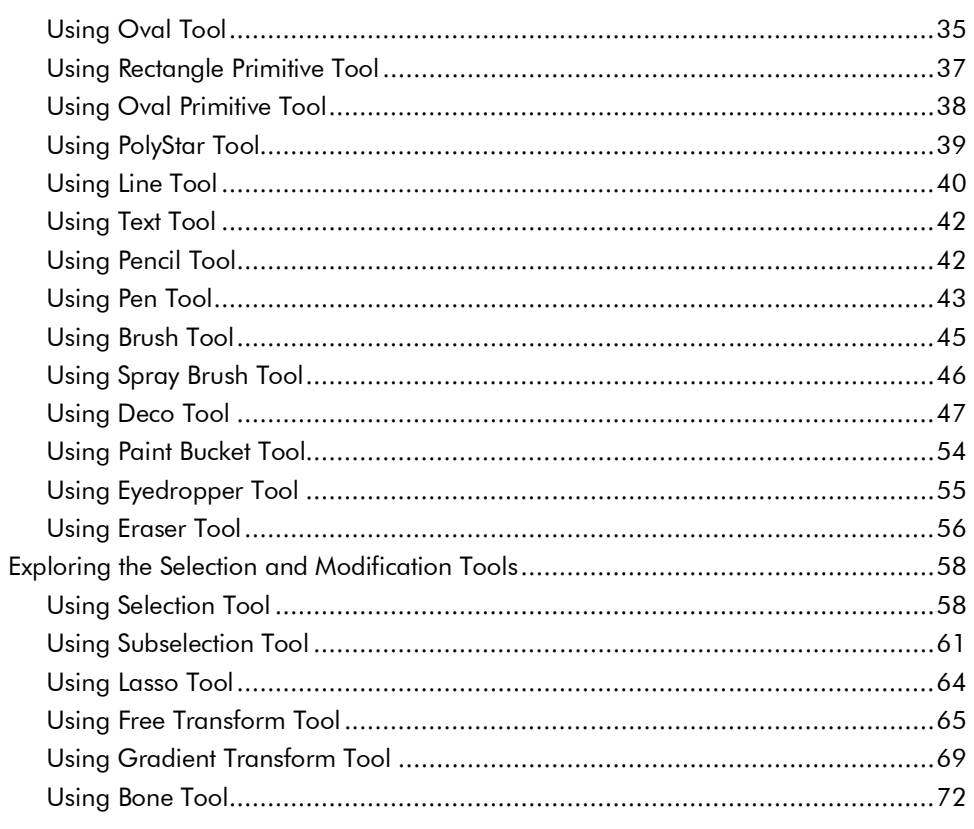

## Chapter 3 Working with Colors, Objects, and Text

 $75<sub>1</sub>$ 

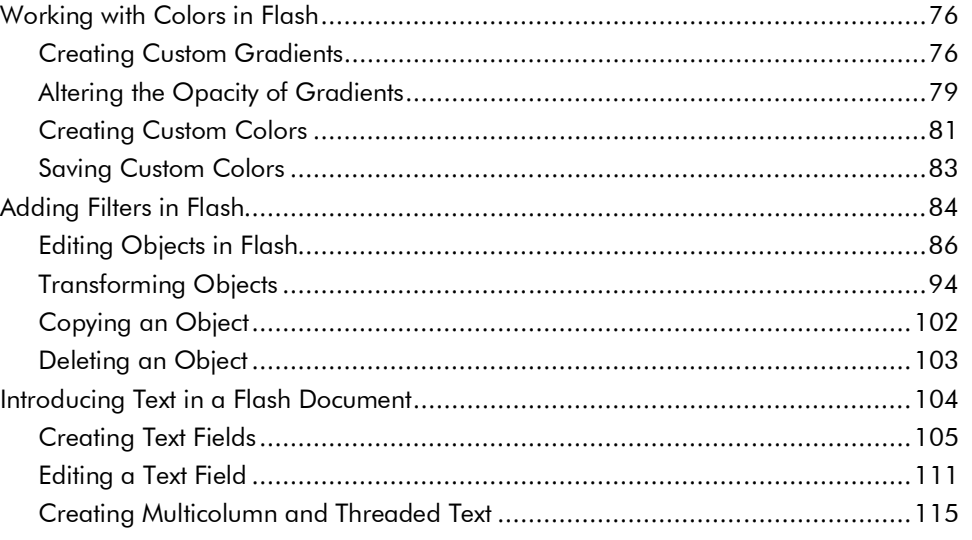

#### **Contents**

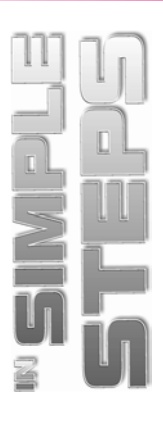

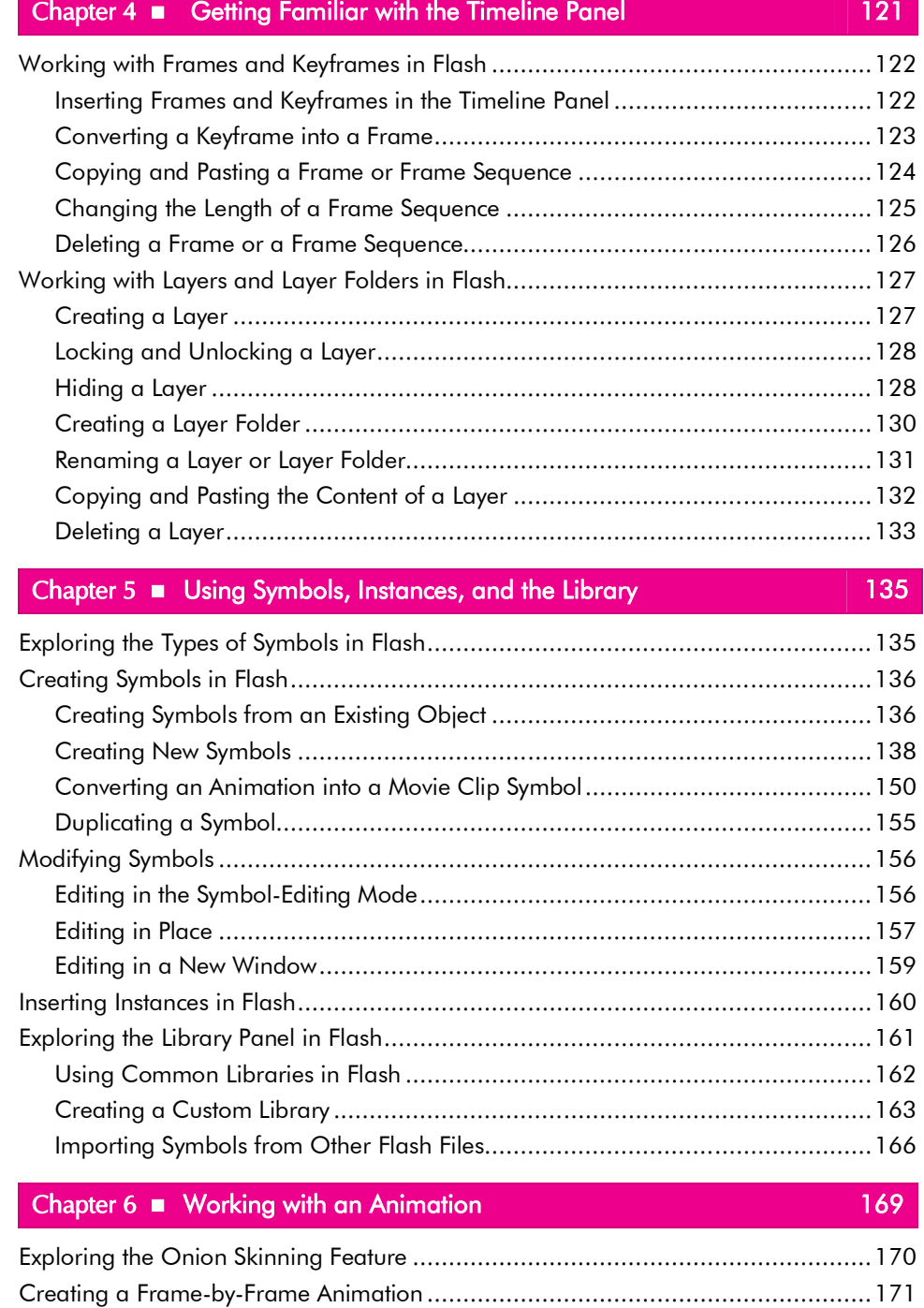

### **Flash CS6 in Simple Steps**

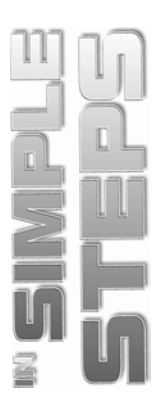

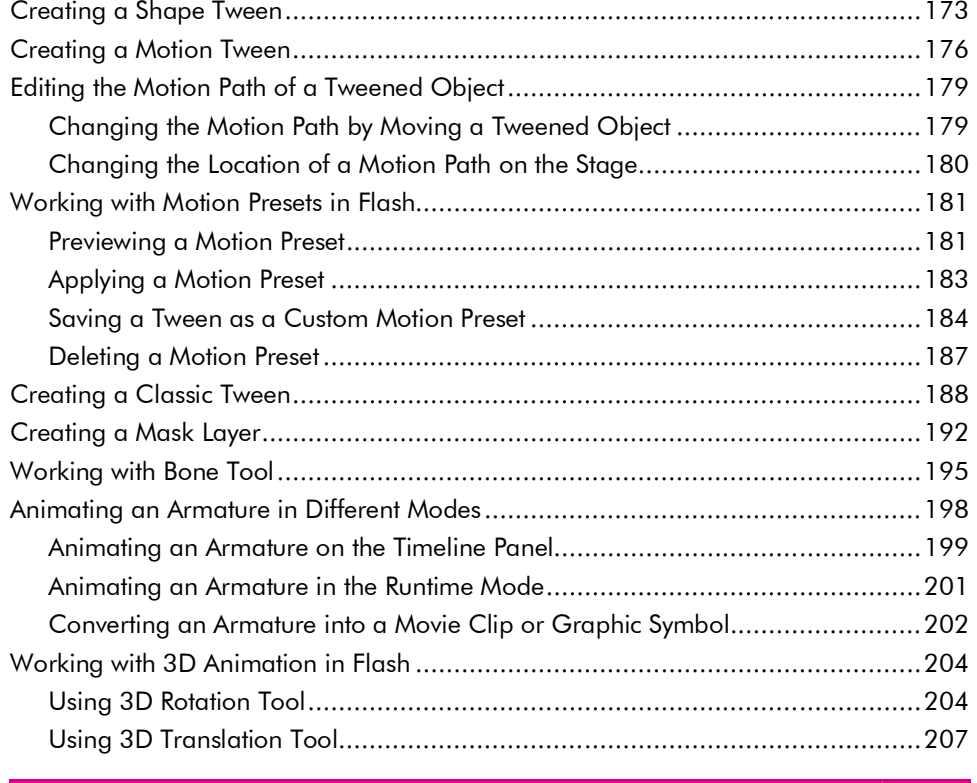

## **Chapter 7 <b>a** Getting Familiar with ActionScript 209

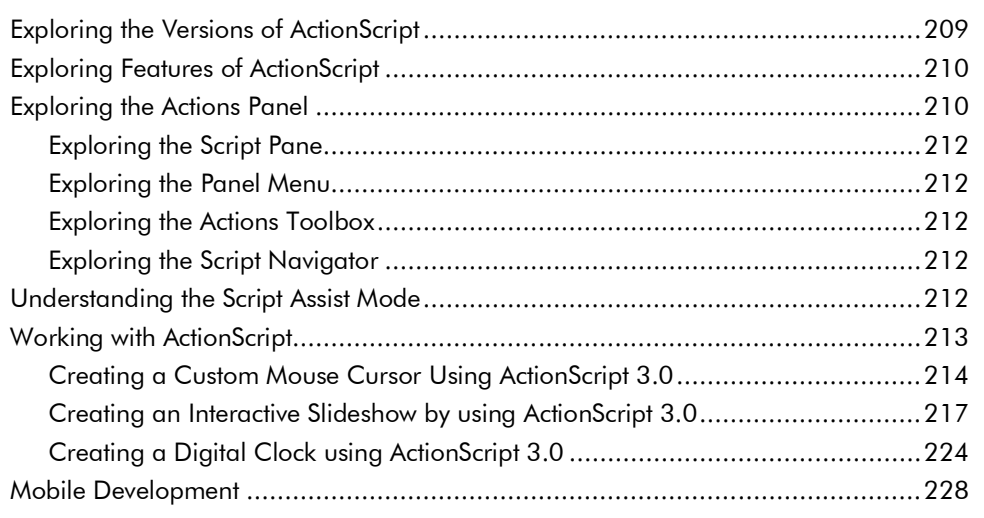

#### **Contents**

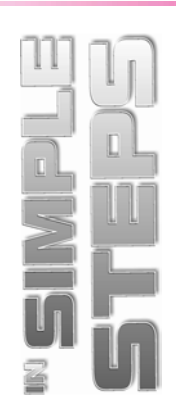

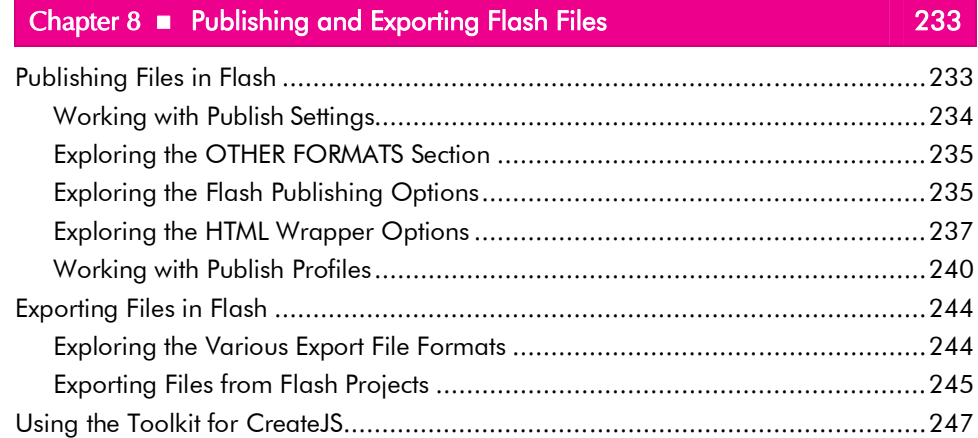